## **Как считать скорость?**

Для студентов и абитуриентов ФГБПОУ «Колледж МИД России»

Подготовила Дмитриева К.А.

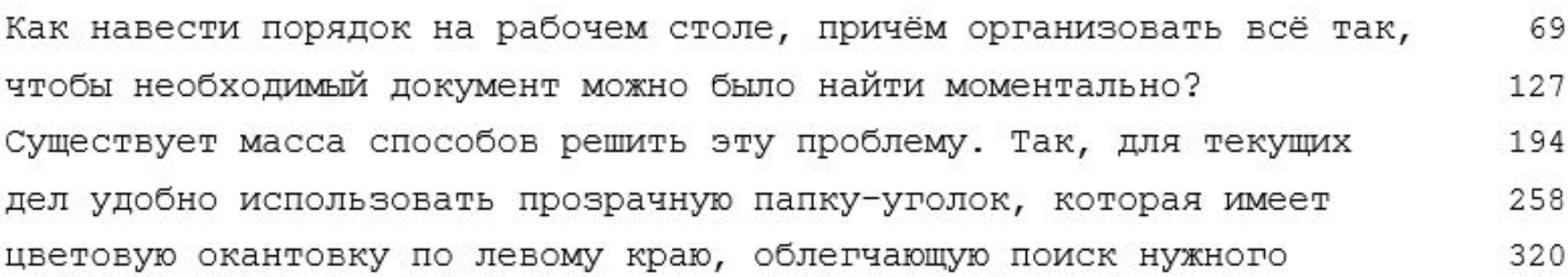

документа. Внизу уголка расположено поле для маркировки, в которое 389 вставляется цветная полоска. Надпись на такой полоске позволяет 454 более подробно указать тематику документа, благодаря чему можно 519 ещё быстрее ориентироваться в море папок с бумагами. С правой 582 стороны папка-уголок должна быть запаяна на одну треть. Это 643

предотвращает случайное выпадение листов. Вместимость каждой папки 711 может быть около 40 листов. В случае если приходится работать с 776 Для того чтобы начать подсчёт скорости, нужно найти в тексте то слово, которое Вы напечатали последнее. Например, в строке «№711» слово «выпадение», но Вы его недопечатали…

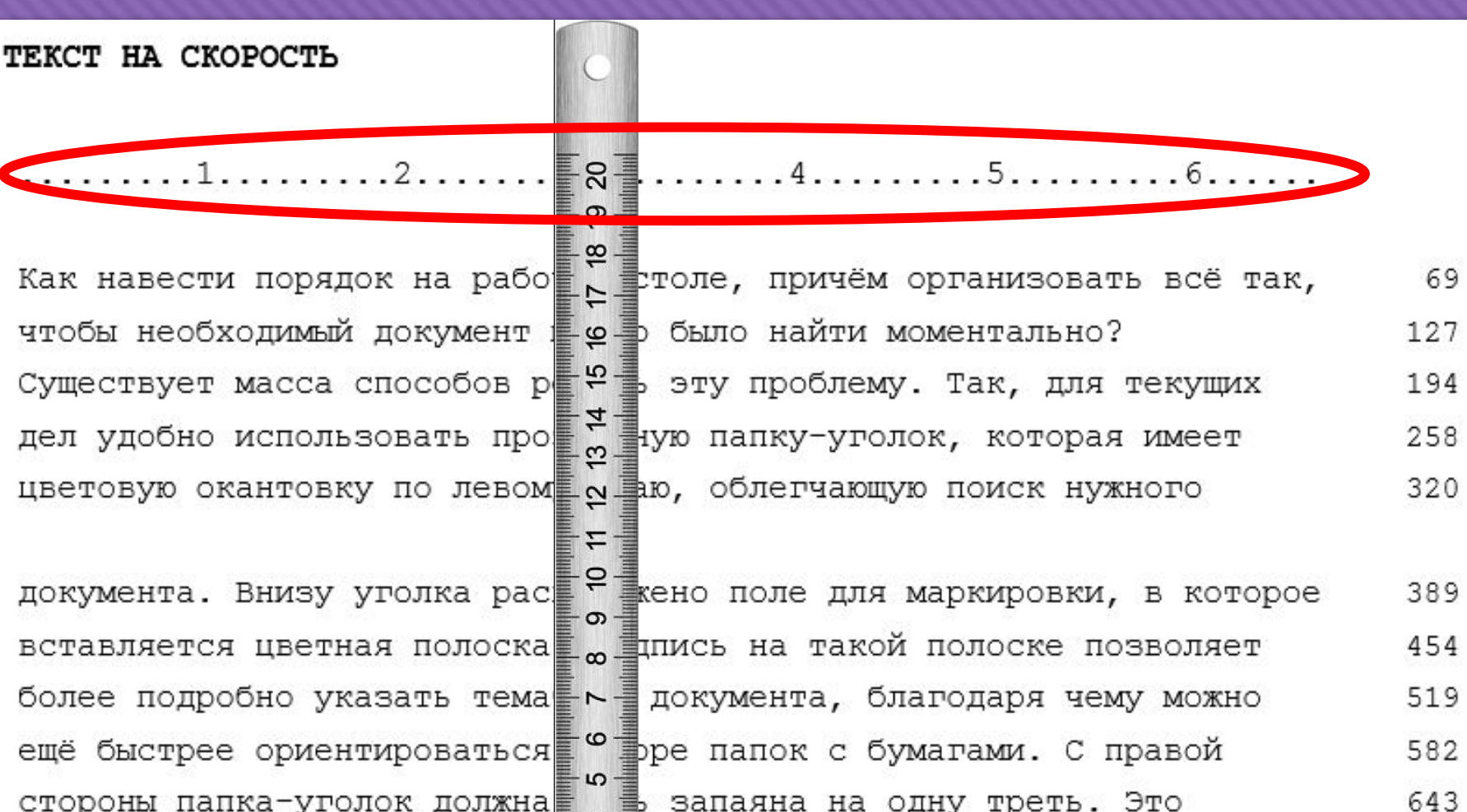

предотвращает случайное вып <sup>N</sup> е листов. Вместимость каждой папки 711 может быть около 40 листов. У разране если приходится работать с 776

 $4 =$ - ო - -

1. Для того чтобы начать подсчёт скорости, нужно найти в тексте то слово, которое Вы напечатали последнее.

2. Далее нужно определить, сколько символов Вы напечатали в ПОСЛЕДНЕЙ строке. Для этого нужно подставить линейку перпендикулярно строке и посмотреть на верхнюю «линейку» (строку с делениями).

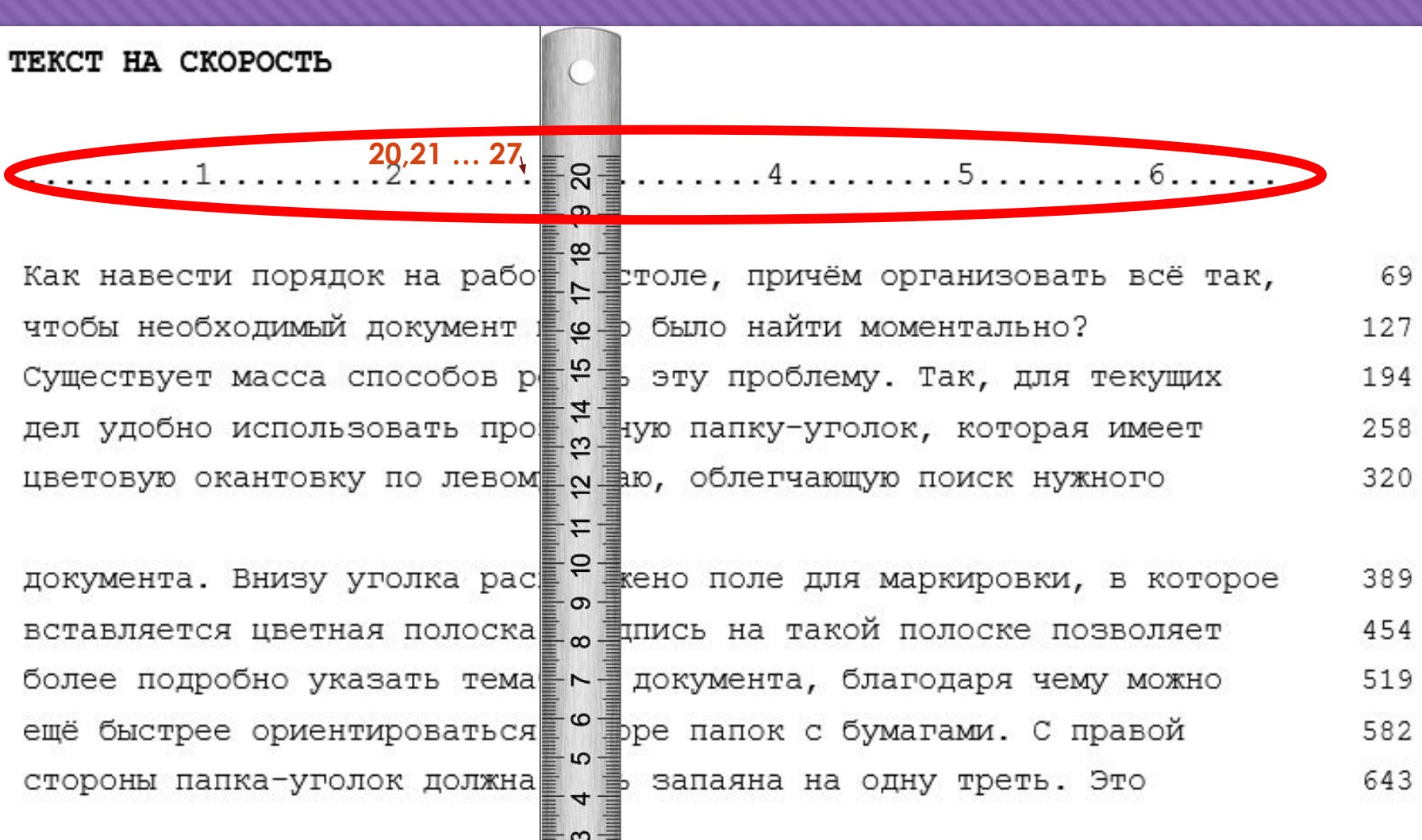

предотвращает случайное вып • Пре листов. Вместимость каждой папки может быть около 40 листов. У учае если приходится работать с

1. Для того чтобы начать подсчёт скорости, нужно найти в тексте то слово, которое Вы напечатали последнее.

2. Далее нужно определить, сколько символов Вы напечатали в ПОСЛЕДНЕЙ строке. Для этого нужно подставить линейку перпендикулярно строке и посмотреть на верхнюю «линейку» (строку с делениями).

3. Затем необходимо посчитать по порядку до той точки, которая оказалась перед линейкой.

711

776

как навести порядок на работ в толе, причём организовать всё так, чтобы необходимый документ - е- было найти моментально? Существует масса способов ре Ф эту проблему. Так, для текущих дел удобно использовать про  $\frac{3}{5}$  ую папку-уголок, которая имеет цветовую окантовку по левом рудаю, облегчающую поиск нужного

도를

 $m -$ 

**20,21 … 27**

документа. Внизу уголка рас ещено поле для маркировки, в которое вставляется цветная полоска <sub>с</sub> плись на такой полоске позволяет более подробно указать тема - документа, благодаря чему можно ещё быстрее ориентироваться **Фре папок с бумагами.** С правой стороны папка-уголок должна  $\frac{1}{x}$  запаяна на одну треть. Это

предотвращает случайное вып <sup>a</sup> <sup>d</sup> e листов. Вместимость каждой папки может быть около 40 листов. У тучае если приходится работать с

1. Для того чтобы начать подсчёт скорости, нужно найти в тексте то слово, которое Вы напечатали последнее.

69

127

194

258

320

389

454

519

582

643

711

776

2. Далее нужно определить, сколько символов Вы напечатали в ПОСЛЕДНЕЙ строке. Для этого нужно подставить линейку перпендикулярно строке и посмотреть на верхнюю «линейку» (строку с делениями).

3. Затем необходимо посчитать по порядку до той точки, которая оказалась перед линейкой.

4. Вы получили количество символов в последней строке.

Как навести порядок на рабочем столе, причём организовать всё так, чтобы необходимый документ можно было найти моментально? Существует масса способов решить эту проблему. Так, для текущих дел удобно использовать прозрачную папку-уголок, которая имеет цветовую окантовку по левому краю, облегчающую поиск нужного

документа. Внизу уголка расположено поле для маркировки, в которое вставляется цветная полоска. Надпись на такой полоске позволяет более подробно указать тематику документа, благодаря чему можно ещё быстрее ориентироваться в море папок с бумагами. С правой стороны папка-уголок должна быть запаяна на одну треть. Это

предотвращает случайное выпадение листов. Вместимость каждой папки может быть около 40 листов. В случае если приходится работать с

## Начинаем подсчёт!

Сначала к количеству символов в последней строке прибавляем количество символов в предпоследней строке.

69

127

194

258

320

389

454

519

582

643

711

776

 $27 + 643 = 670$ 

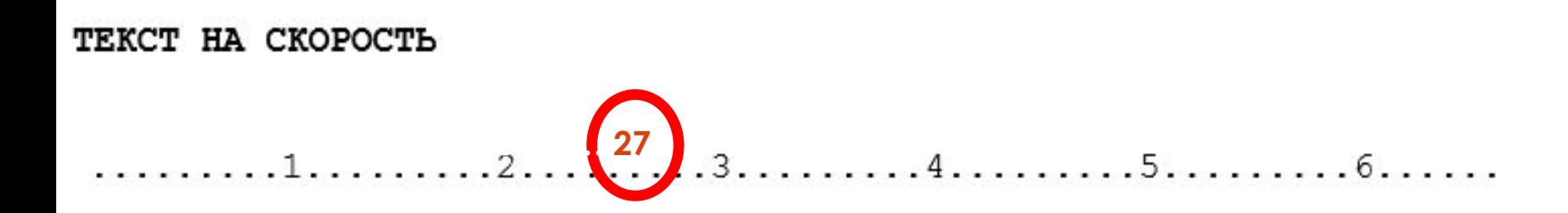

Как навести порядок на рабочем столе, причём организовать всё так, чтобы необходимый документ можно было найти моментально? Существует масса способов решить эту проблему. Так, для текущих дел удобно использовать прозрачную папку-уголок, которая имеет цветовую окантовку по левому краю, облегчающую поиск нужного

документа. Внизу уголка расположено поле для маркировки, в которое вставляется цветная полоска. Надпись на такой полоске позволяет более подробно указать тематику документа, благодаря чему можно ещё быстрее ориентироваться в море папок с бумагами. С правой стороны папка-уголок должна быть запаяна на одну треть. Это

предотвращает случайное выпадение листов. Вместимость каждой папки может быть около 40 листов. В случае если приходится работать с

## Начинаем подсчёт!

Сначала к количеству символов в последней строке прибавляем количество символов в предпоследней строке.

69

127

194

258

320

389

454

519

582

643

711

776

Допустим, время набора скоростного текста - 5 минут. Следовательно, полученное число мы делим на 5.

 $27 + 643 = 670$ 

 $670:5 = 134$ 

 $1$  ,  $2$  ,  $3$ ,  $3$ ,  $4$ ,  $5$ ,  $5$ ,  $1$ ,  $6$ ,  $1$ ,  $1$ 

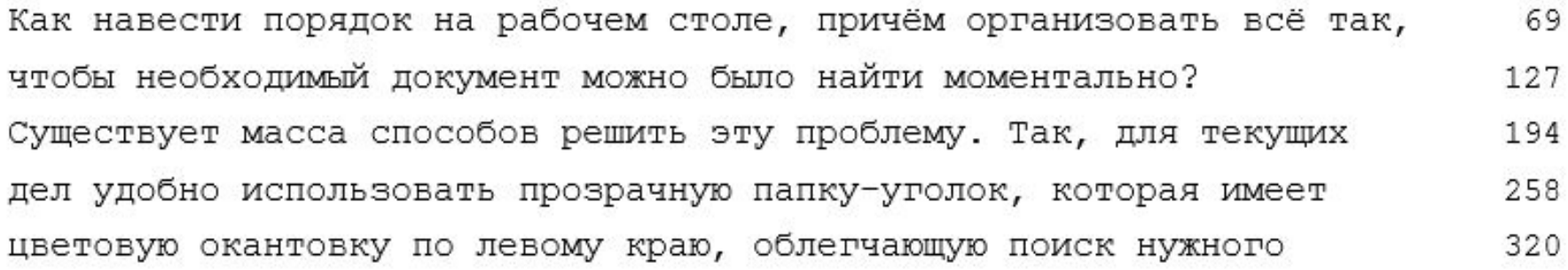

документа. Внизу уголка расположено поле для маркировки, в которое вставляется цветная полоска. Надпись на такой полоске позволяет более подробно указать тематику документа, благодаря чему можно ещё быстрее ориентироваться в море папок с бумагами. С правой стороны папка-уголок должна быть запаяна на одну треть. Это

предотвращает случайное выпадение листов. Вместимость каждой папки 711 может быть около 40 листов. В случае если приходится работать с 776

## Таким образом, Ваша скорость:

**134** 

**E WARPAY** 

389

454

519

582

643

# **Как правильно оформить для сдачи работу на скорость?**

*Любые записи в работе делаются остро заточенным карандашом!*

Идеальная работа должна выглядеть так. А именно,

0 ошибок

Подписывать нужно таким образом

Скорость необходимо подписывать

так

00 00 0000

Фамилия ИО

Как навести порядок на рабочем столе, причём организовать всё так, чтобы необходимый документ можно было найти моментально? Существует масса способов решить эту проблему. Так, для текущих дел удобно использовать прозрачную папку-уголок, которая имеет цветовую окантовку по левому краю, облегчающую поиск нужного документа. Внизу уголка расположено поле для маркировки, в которое вставляется цветная полоска. Надпись на такой полоске позволяет более подробно указать тематику документа, благодаря чему можно ещё быстрее ориентироваться в море папок с бумагами. С правой стороны папка-уголок должна быть запаяна на одну треть. Это предотвращает случайное вып

*0 ош./ 134 сим/мин*

00.00.0000

Фамилия И.О.

Как навести порядок на рабочем столе, причём организовать всё так, чтобы необходимый документ можно было найти моментально? Существует масса способов решить эту проблему. Так, для текущих дел удобно использовать прозрачную папку-уголок, которая имеет цветовую окантовку по левому краю, облегчающую поиск нужного документа. Внизу уголка расположено поле для маркировки, в которое вставляется цветная полоска. Надпись на такой полоске позволяет более подробно указать тематику документа, благодаря чему можно ещё быстрее ориентироваться в море папок с бумагами. С правой стороны папка-уголок должна быть запаяна на одну треть. Это предотвращает случайное вып

 $0$  ow./ 134 cum/мин

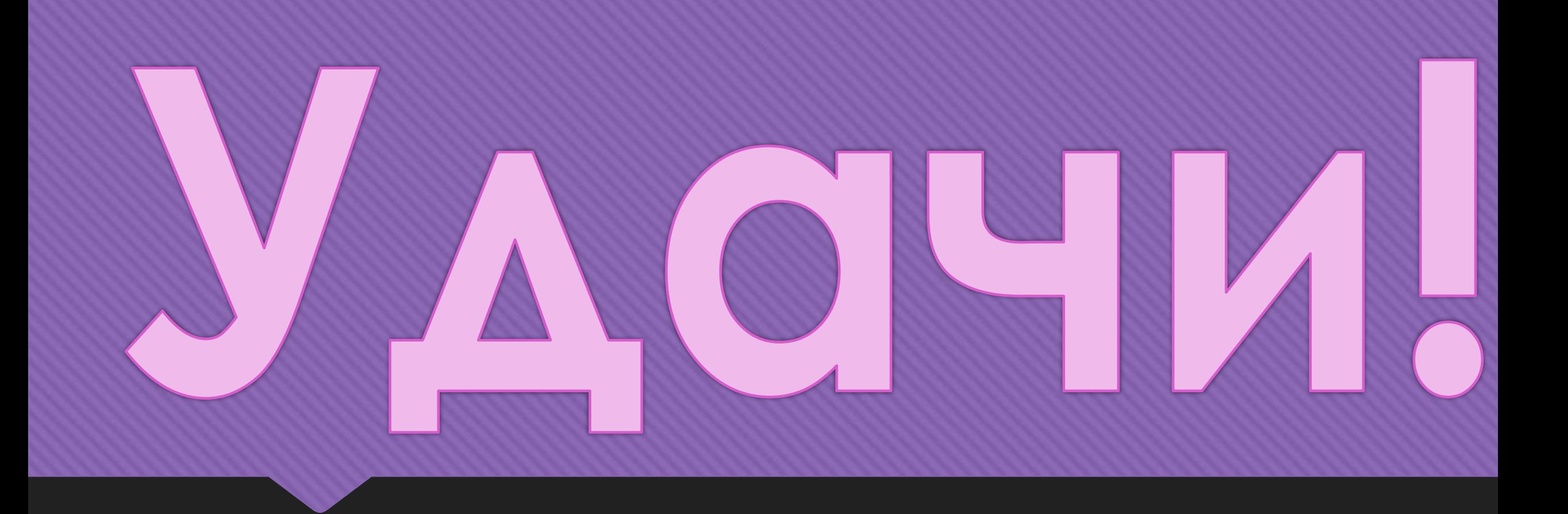